## **ALAN 42 MULTI: Downloaded from www.cbradio.nl**

- Open the radio and locate the 4 jumpers in the centre of the PC board under the display:

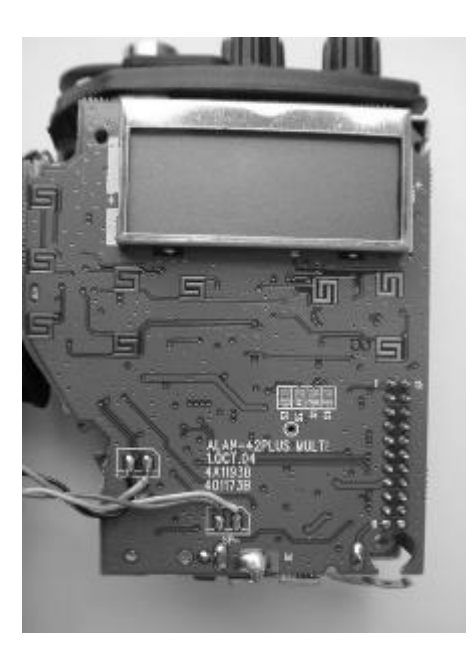

- Work on the jumpers to get the required band:

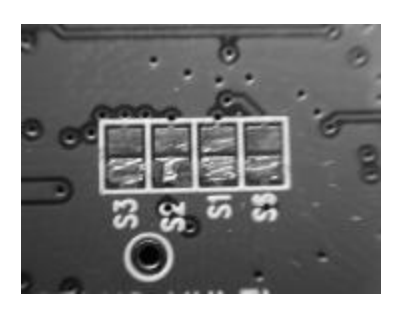

- The bands : I, I2, d, d2, EU, EC, E, F, UK, are always active by Default, and in addition by acting on the jumpers: S1, S2, S3, S6, it is possible to activate and isolate the bands: PL, PX, RU, SW, according o to the following table:

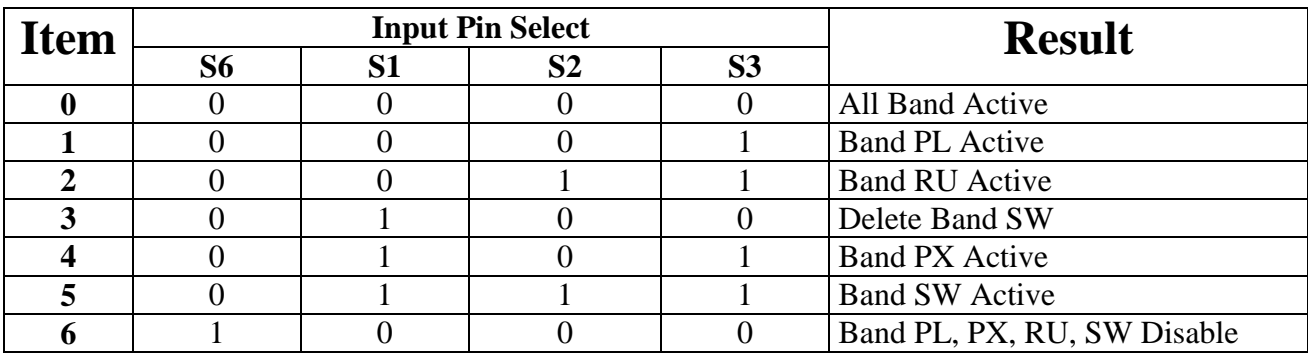

" $1" =$  is Open circuit " $0$ " = is Short circuit